# Package 'bmemLavaan'

May 28, 2022

<span id="page-0-0"></span>Type Package

Title Mediation Analysis with Missing Data and Non-Normal Data

Version 0.5

Date 2022-05-27

Depends R (>= 3.5.0), Amelia, MASS, snowfall, rsem

Imports lavaan, sem

Description Methods for mediation analysis with missing data and non-normal data are implemented. For missing data, four methods are available: Listwise deletion, Pairwise deletion, Multiple imputation, and Two Stage Maximum Likelihood algorithm. For MI and TS-ML, auxiliary variables can be included to handle missing data. For handling non-normal data, bootstrap and two-stage robust methods can be used. Technical details of the methods can be found in Zhang and Wang (2013, [<doi:10.1007/s11336-012-9301-](https://doi.org/10.1007/s11336-012-9301-5) [5>](https://doi.org/10.1007/s11336-012-9301-5)), Zhang (2014, [<doi:10.3758/s13428-013-0424-](https://doi.org/10.3758/s13428-013-0424-0)

[0>](https://doi.org/10.3758/s13428-013-0424-0)), and Yuan and Zhang (2012, [<doi:10.1007/s11336-012-9282-4>](https://doi.org/10.1007/s11336-012-9282-4)).

License GPL-2

LazyLoad yes

LazyData true

URL <https://bigdatalab.nd.edu>

ZipData no

NeedsCompilation no

Suggests R.rsp

VignetteBuilder R.rsp

Author Shuigen Ming [aut], Hong Zhang [aut], Zhiyong Zhang [aut, cre], Lijuan Wang [aut]

Maintainer Zhiyong Zhang <johnnyzhz@gmail.com>

RoxygenNote 7.1.2

Repository CRAN

Date/Publication 2022-05-28 14:40:06 UTC

## <span id="page-1-0"></span>R topics documented:

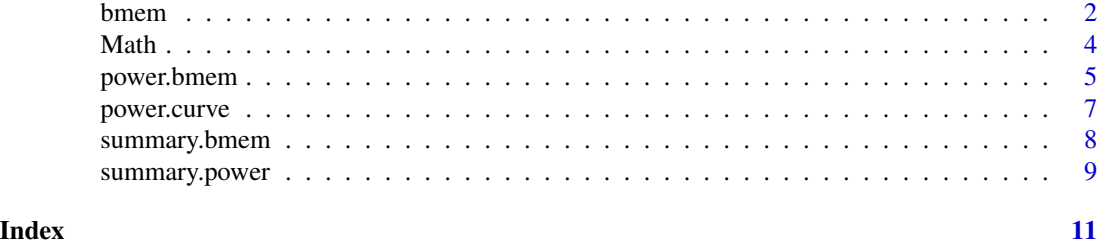

<span id="page-1-1"></span>

bmem *Mediation analysis based on bootstrap*

#### Description

Mediation analysis based on bootstrap

#### Usage

```
bmem(data, model, v, method='list', ci='perc', cl=.95,
    boot=1000, m=10, varphi=.1, st='i', robust=FALSE,
    max_it=500, parallel=FALSE, ncore=1, ...)
```
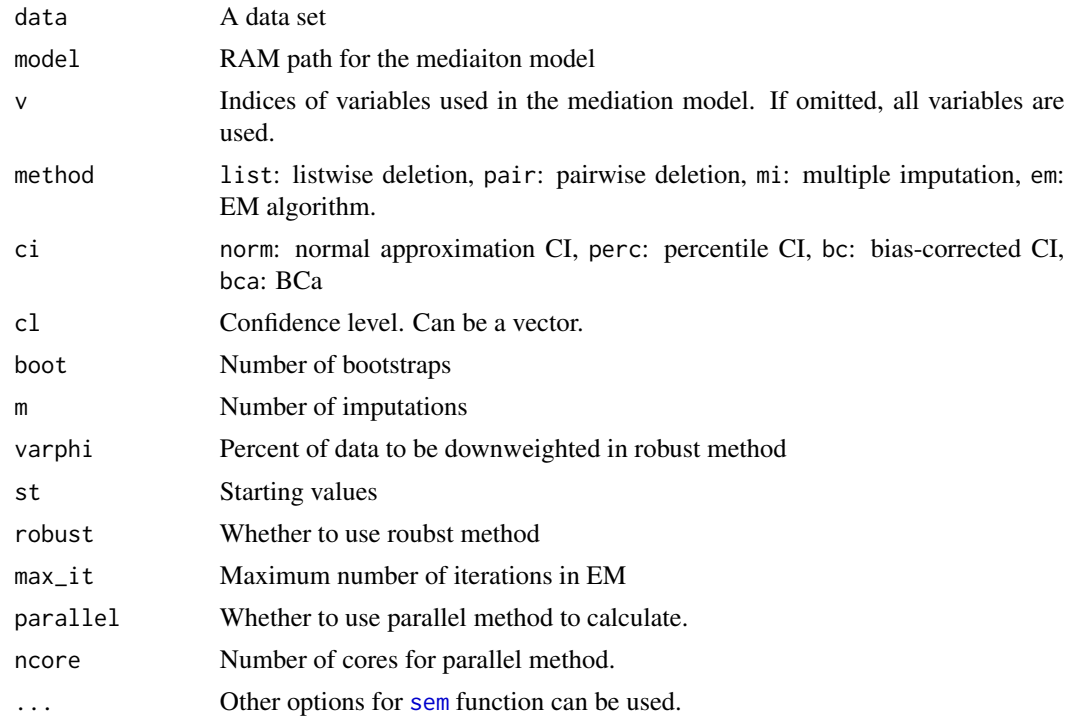

#### bmem 3

#### Details

The indirect effect can be specified using equations such as  $a*b$ ,  $a*b+c$ , and  $a*b+c+d*e+f$ , which can be defined in 'model' parameter.

#### Value

The on-screen output includes the parameter estimates, bootstrap standard errors, and CIs.

#### Author(s)

Zhiyong Zhang, Shuigen Ming and Lijuan Wang

#### References

Zhang, Z., & Wang, L. (2013). Methods for mediation analysis with missing data. Psychometrika, 78(1), 154-184. [doi:10.1007/s1133601293015](https://doi.org/10.1007/s11336-012-9301-5)

Yuan, KH., Zhang, Z. Robust Structural Equation Modeling with Missing Data and Auxiliary Variables. Psychometrika 77, 803-826 (2012). [doi:10.1007/s1133601292824](https://doi.org/10.1007/s11336-012-9282-4)

#### Examples

```
data("PoliticalDemocracy")
model_l <- '
ind60 = x1 + g*x2 + h*x3dem60 =~ y1 + d*y2 + e*y3 + f*y4
dem65 = -y5 + d*y6 + e*y7 + f*y8dem60 \sim a \star ind60
dem65 \sim c \star ind60 + b \star dem60
y1 \sim y5y2 ~~ y4 + y6
y3 ~~ y7
y4 ~~ y8
y6 ~~ y8
ind := a * bfit_l <- bmem(data=PoliticalDemocracy, model = model_l, method='list',
      ci='perc', boot=50, parallel = TRUE, noc = 8)summary(fit_l)
```
<span id="page-3-0"></span>Math *Parents' education levels and adolescent mathematics achievement of 76 families in 1986*

#### Description

A dataset containing the mothers' education level, children's mathematical achievement and other attributes of 76 families.

#### Usage

data("Math")

#### Format

A data frame with 76 observations on the following 4 variables.

ME mothers' education level

HE home environment

MATH children's mathematical achievement

READ reading recognition ability

#### Details

Data used in this example are randomly sampled from the National Longitudinal Survey of Youth, the 1979 cohort, which were collected in 1986.

#### Source

[https://www.nlsinfo.org/content/cohorts/nlsy79-children/using-and-understanding](https://www.nlsinfo.org/content/cohorts/nlsy79-children/using-and-understanding-the-data/childyoung-adult-documentation)-the-data/ [childyoung-adult-documentation](https://www.nlsinfo.org/content/cohorts/nlsy79-children/using-and-understanding-the-data/childyoung-adult-documentation)

#### References

Center for Human Resource Research (2006). NLSY79 child & young adult data users guide: a guide to the 1986-2004 child data (Computer software manual). Columbus.

#### Examples

data(Math)

<span id="page-4-1"></span><span id="page-4-0"></span>

#### Description

A comprehensive power analysis function, it can conduct power analysis based on normal, bootstrap and robust Huber-type confidence intervals.

#### Usage

```
power.bmem(model, method="normal", nobs = 100, nrep = 1000, nboot = 1000,
alpha = 0.95, skewness = NULL, kurtosis = NULL, ovnames = NULL,
ci='perc', boot.type='default',
se = "default", estimator = "default", parallel = FALSE,
ncore = 1, verbose=TRUE, ...)
```
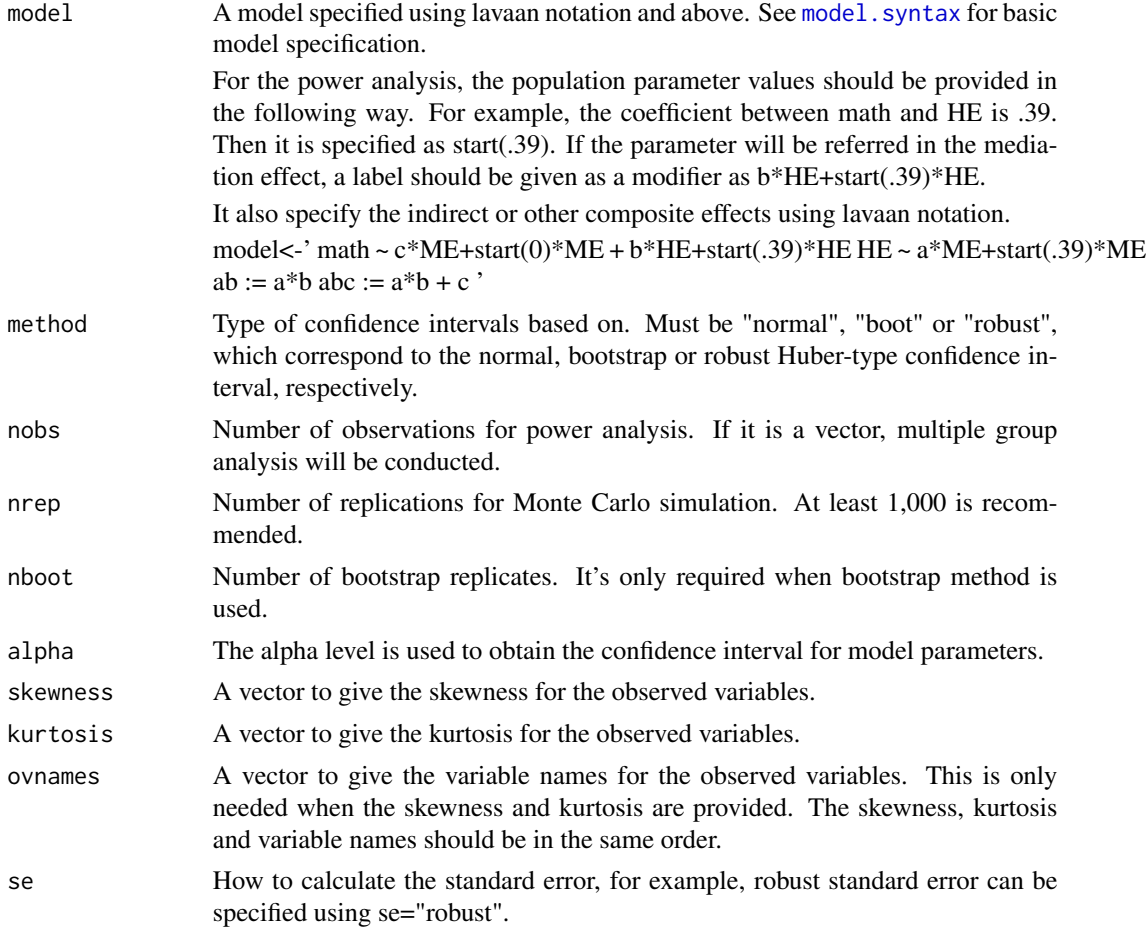

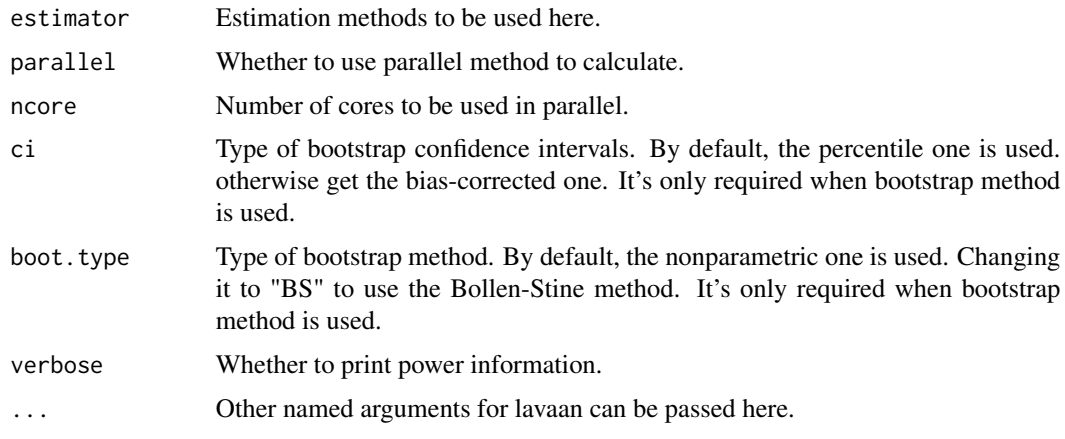

#### Value

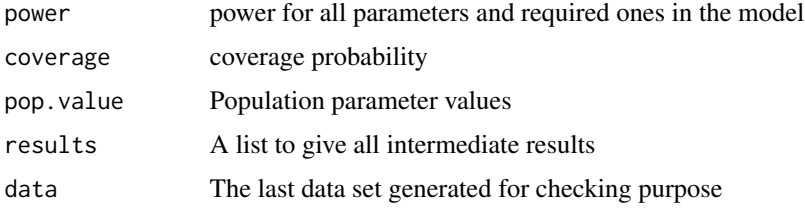

#### Author(s)

Zhiyong Zhang, Shuigen Ming and Lijuan Wang

#### References

Zhang, Z. Monte Carlo based statistical power analysis for mediation models: methods and software. Behav Res 46, 1184-1198 (2014). [doi:10.3758/s1342801304240](https://doi.org/10.3758/s13428-013-0424-0)

#### Examples

```
ex1model<-'
math \sim c*ME + start(0)*ME + b*HE + start(0.39)*HE
HE \sim a*ME + start(0.39)*ME
ab := a * b'N < -50system.time(power_normal <- power.bmem(ex1model, method = "normal", nobs = N,
  nrep=100, parallel=TRUE, skewness=c(-.3, -.7, 1.3),
  kurtosis=c(1.5, 0, 5), ovnames=c('ME', 'HE', 'math'), ncore=8))
summary(power_normal)
```
<span id="page-6-0"></span>

#### Description

Generate a power curve either based on Sobel test or bootstrap

#### Usage

```
power.curve(model, nobs=seq(100, 2000, 200), method='normal', nrep=1000,
nboot=1000, alpha=.95, skewness=NULL, kurtosis=NULL, ovnames=NULL,
ci='perc', boot.type='default',
se="default", estimator="default", parallel=FALSE,
ncore=1, interactive=TRUE, ...)
```
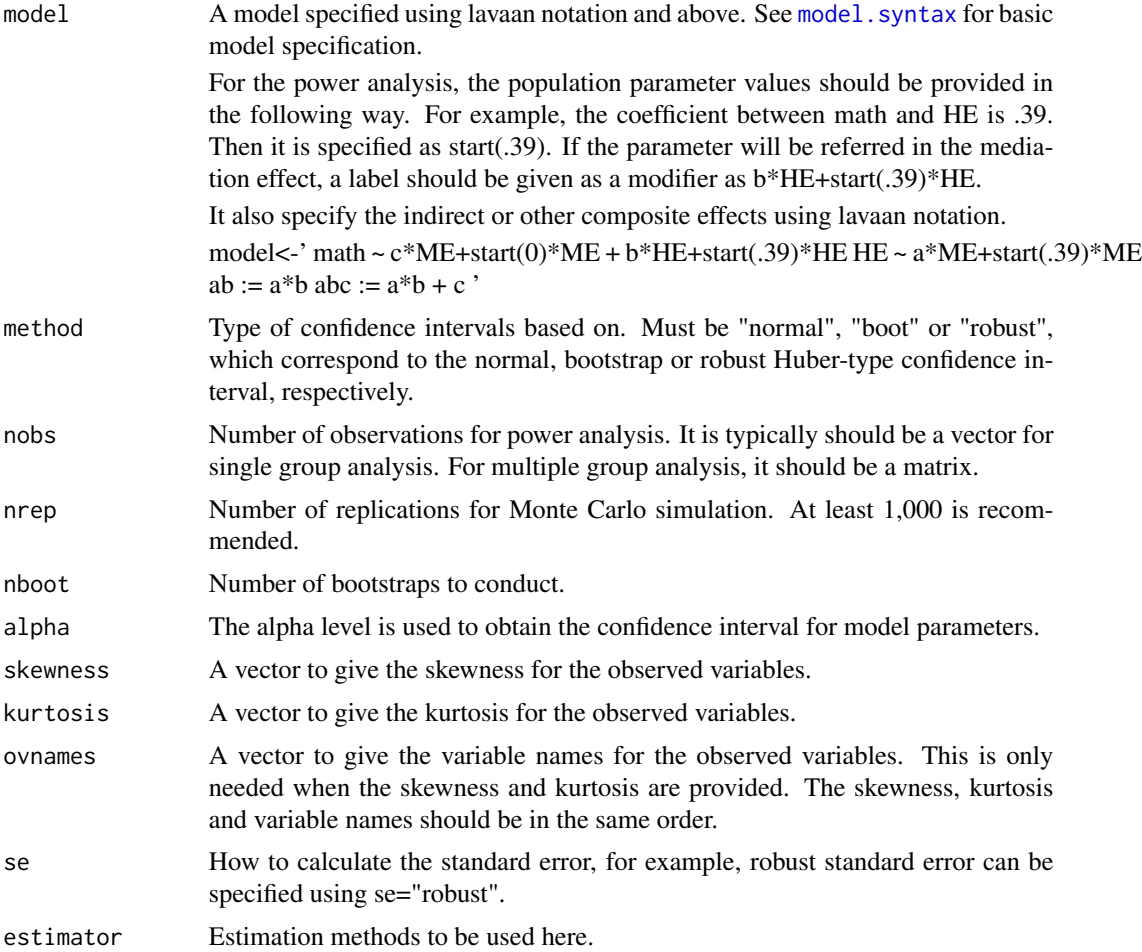

<span id="page-7-0"></span>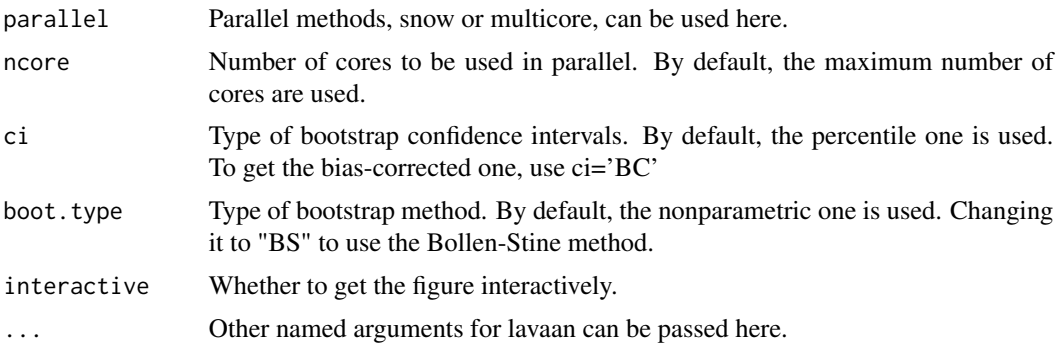

#### Value

Generate the nobs-power curves for all relationships given in the model.

#### Examples

```
ex1model<-'
math \sim c*ME + start(0)*ME + b*HE + start(0.39)*HE
HE \sim a*ME + start(0.39)*ME
ab := a * bnobs <- seq(50, 200, by=50)
power.curve(model=ex1model, nobs=nobs, method='normal',
nrep = 100, parallel=TRUE, ncore=8)
```
summary.bmem *Sumarize the results of function 'bmem'*

#### Description

Sumarize the results of function 'bmem'

#### Usage

```
## S3 method for class 'bmem'
summary(object, estimates=TRUE,...)
```
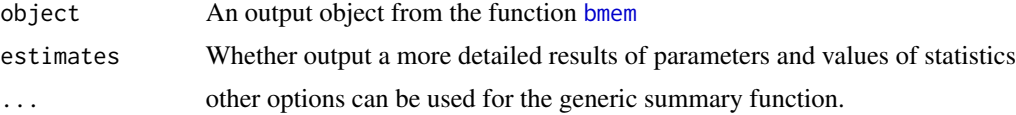

#### <span id="page-8-0"></span>summary.power 9

#### Details

The other type of confidence intervals can be constructed from the output of the function [bmem](#page-1-1). Note if the BCa is required, the ci='BCa' should have been specified in the function [bmem](#page-1-1).

#### Value

The on-screen output includes the parameter estimates, bootstrap standard errors, and CIs.

#### Examples

```
data("PoliticalDemocracy")
model_l <- '
ind60 = x1 + g*x2 + h*x3dem60 =~ y1 + d*y2 + e*y3 + f*y4
dem65 = -y5 + d*y6 + e*y7 + f*y8dem60 \sim a \star ind60
dem65 \sim c \star ind60 + b \star dem60
y1 ~~ y5
y2 \sim y4 + y6y3 ~~ y7
y4 \sim y8y6 ~~ y8
ind := a * b'fit_l <- bmem(data=PoliticalDemocracy, model = model_l, method='list',
    ci='perc', boot=30, parallel = TRUE, noc = 8)summary.bmem(fit_l)
```
summary.power *Organize the results into a table*

#### Description

This function is adpated from the [lavaan](#page-0-0) summary function to put the results in a table.

#### Usage

```
## S3 method for class 'power'
summary(object,...)
```
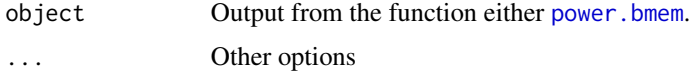

#### Value

The on-screen output includes the basic information of this power analysis, parameters' true values, parameter estimates, average bootstrap standard error, standard deviation of the parameter estimates, powers, standard error of the estimated powers and empirical coverage probability of the constructed CIs.

### Examples

```
ex1model<-'
math \sim c*ME + start(0)*ME + b*HE + start(0.39)*HE
HE \sim a*ME + start(0.39)*ME
ab := a * bN < -50system.time(power_robust <- power.bmem(ex1model, method = "robust", nobs = N,
        nrep=100, parallel=TRUE, ncore=8))
summary.power(power_robust)
```
# <span id="page-10-0"></span>Index

∗ datasets Math, [4](#page-3-0) bmem, [2,](#page-1-0) *[8,](#page-7-0) [9](#page-8-0)* lavaan, *[9](#page-8-0)* Math, [4](#page-3-0) model.syntax, *[5](#page-4-0)*, *[7](#page-6-0)* power.bmem, [5,](#page-4-0) *[9](#page-8-0)* power.curve, [7](#page-6-0) sem, *[2](#page-1-0)* summary *(*summary.bmem*)*, [8](#page-7-0) summary.bmem, [8](#page-7-0) summary.power, [9](#page-8-0)